#### **How to work with dynamic pipelines using GStreamer**

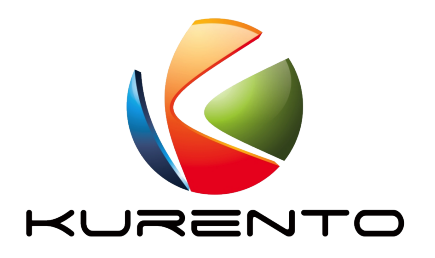

**Jose A. Santos** santoscadenas@gmail.com

**11-12 October 2016 Berlin Conference 2016** 

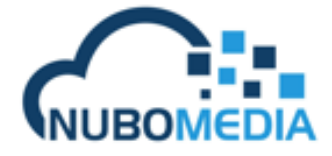

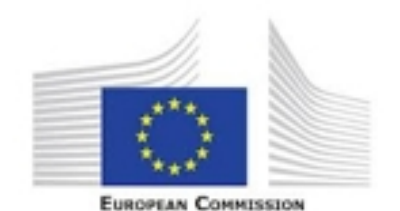

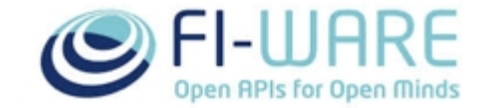

# About me

#### **José Antonio Santos Cadenas**

- Software Engineer
- Telematic Systems Master's
- Kurento Media Server (KMS) manager
- santoscadenas@gmail.com

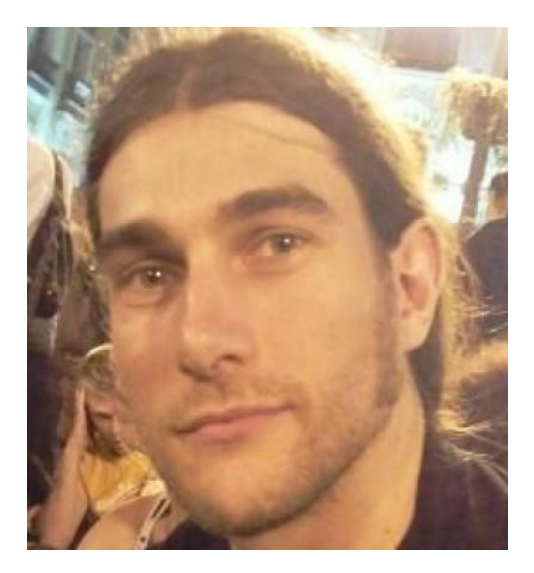

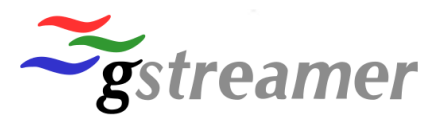

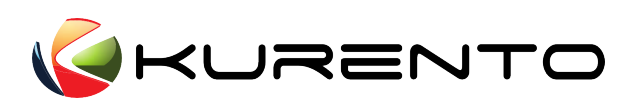

# Gstreamer static pipelines

- gst-launch
	- gst-launch-1.0 filesrc location=sample.mp4 ! qtdemux ! avdec h264 ! queue ! vp8enc ! webmmux ! filesink location=sample.webm
- This creates a complex media pipelie that transcodes
- Easy to be created

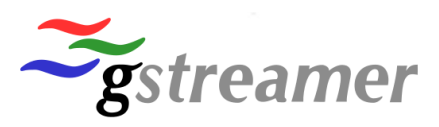

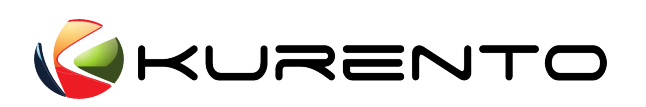

# Gstreamer dynamic elements

- Gstreamer already has dynamic elements that simplify the creation of some dynamic pipelines
	- autovideosrc
	- autovideosink
	- decodebin
	- playbin
- Previous pipeline will be like this
	- gst-launch-1.0 filesrc location=sample.mp4 ! decodebin ! vp8enc ! webmmux ! filesink location=sample.webm

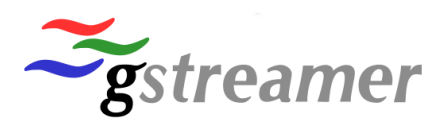

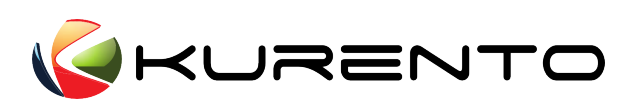

# Dynamic pipelines not dependent on media (I)

- Previous elments allow to create dynamic pipelines dependent on media flow, not on external conditions
- For example: adding an replacing elements depending on user actions

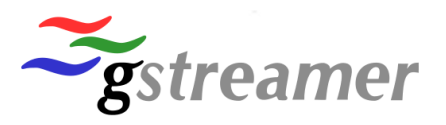

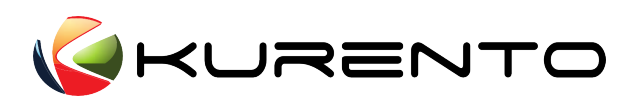

# Dynamic pipelines not dependent on media (II)

- Creating this applications requires a deep understanding of GStreamer:
	- How media flows between pads
	- How are the negotiations done
	- How streaming thread works
	- How probes work

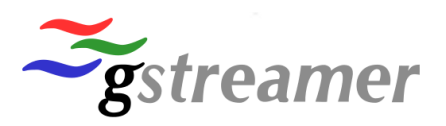

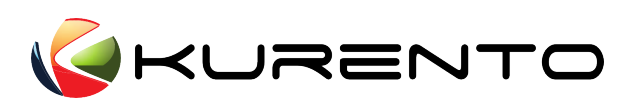

# Adding and removing elements while playing

- Working with this example: https://github.com/jcaden/gst-dynamic-examples
- The wrong way:

directly calling gst\_pad\_unlink

• Problems:

Streaming threads continues pushing buffers events and queries

Produce a deadlock if the streaming thread was running into elements that are being removed

• Conclusion: fails depending on race conditions

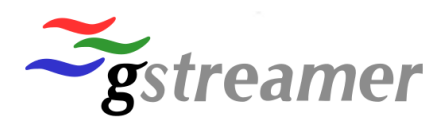

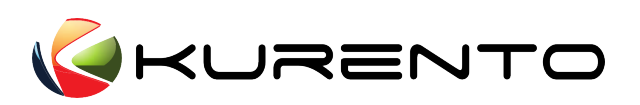

# Adding and removing elements while playing

• The correct way:

using a probe waiting for the pad to be idle

• How it works:

Probe is called when the pad is not pushing media and is guaranteed that no media will be flowing while idle callbacks are being called

• Conclusion: Works always even if the disconnection time is long

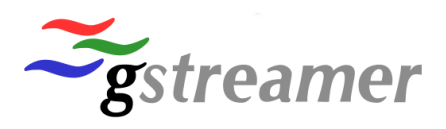

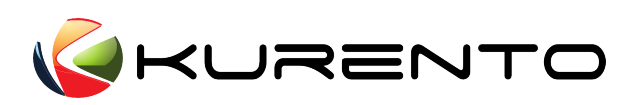

# Adding elements after a tee

- Tee takes care of disconnected pads
- Nevertheless, it is a good idea to handle connection of elements into idle or block callbacks to avoid problems while changing elements states or during negotiation

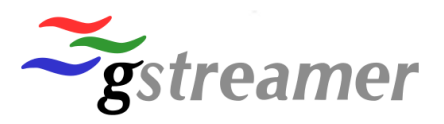

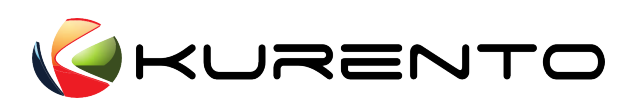

# Be carefull with negotiations

- When connecting elements after a tee, you have to be aware of the fact that a negotiation will happen, and this negotiation could affect other branches
- You have to add capsfilter or converter to ease the negotiation

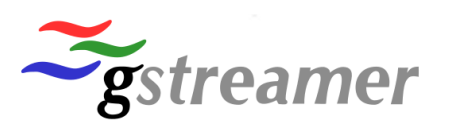

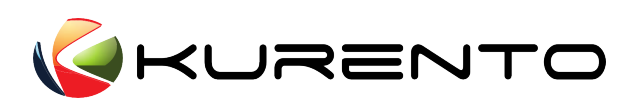

### Removing elements

- Some times is important to allow elements to process all the queued buffers. (eg: when recording)
- Once disconnection is done, EOS has to be sent and waited at the end of the pipeline
	- If you send the event but not wait, you don't have guarantees that the event is really processed because there can be queues

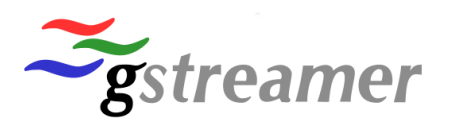

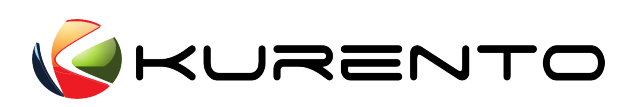

# Advices for live pipelines

- When working with live pipelines, where realtime is important elements should be configured to work as much fast as possible (see encoders configuration in sample program)
- Add queues to separate process in different threads

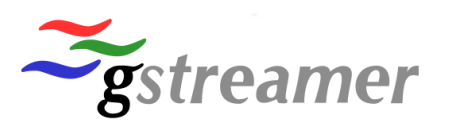

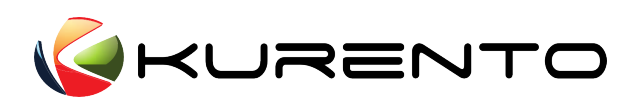

#### Remember

- Dynamic pipeline are not an easy tast, understand what to attemp to do and the consequences on other parts of the pipeline
- Block pads before disconnecting
- Sync state of new elements before connecting
- Always connect sink elements firts to avoid media leaks

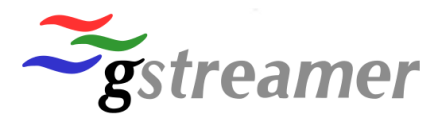

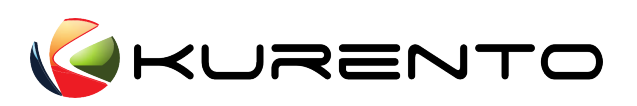

# Thank you

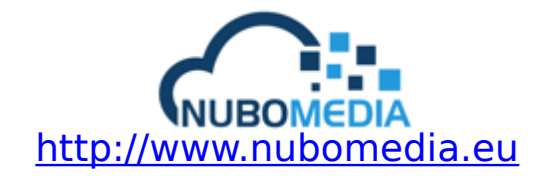

http://www.kurento.org http://www.github.com/kurento info@kurento.org Twitter: @kurentoms

Suggestions, comments and complains: santoscadenas@gmail.com

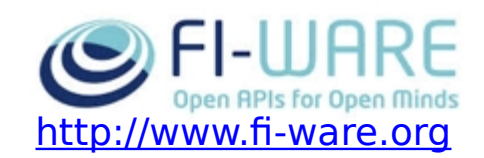

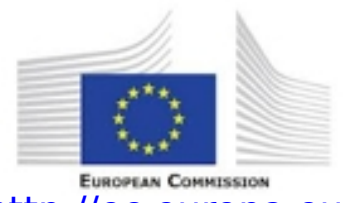

http://ec.europa.eu